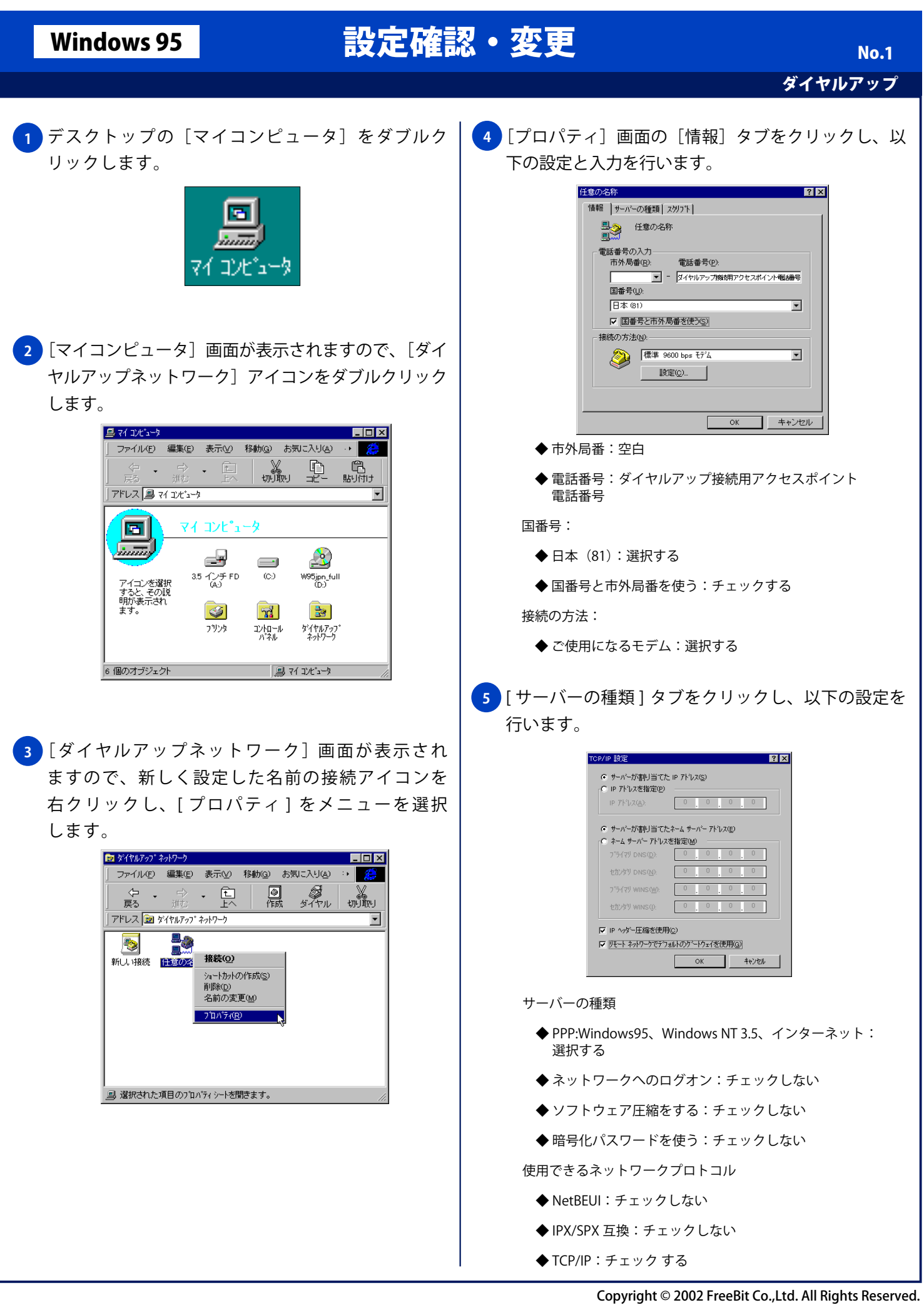

## Windows 95 設定確認・変更

ダイヤルアップ No. 2

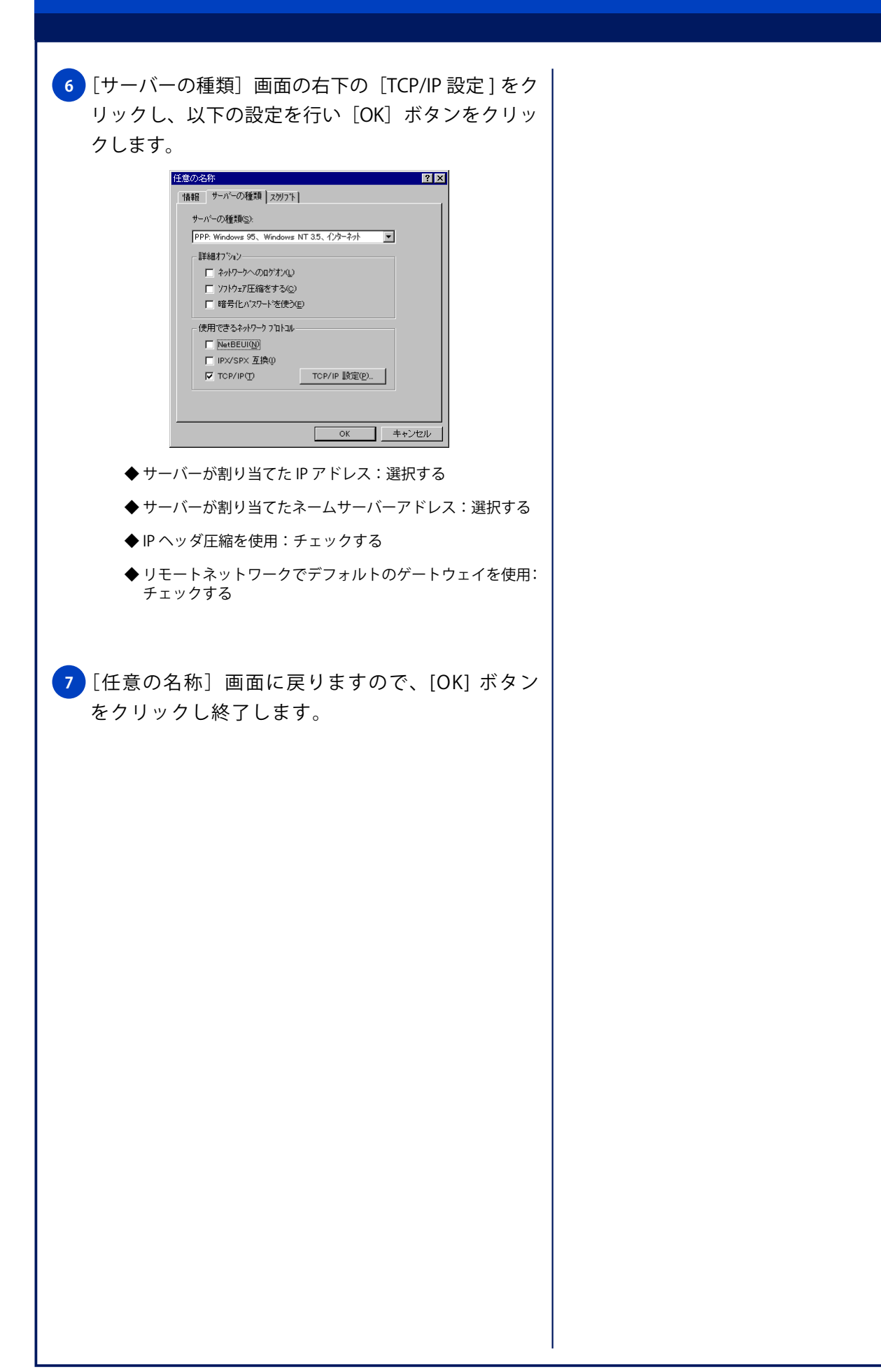